## Fiche ressource  $\rightarrow$  Programmation<br>Débuter avec mBlock Débuter avec mBlock

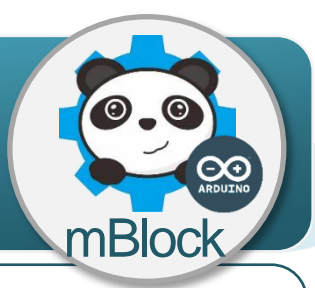

## **Présentation de la Structure du système**

La carte de commande Arduino permet d'interagir avec le logiciel mBlock à partir des capteurs et actionneurs connectés sur les entrées / sorties de la carte de commande.

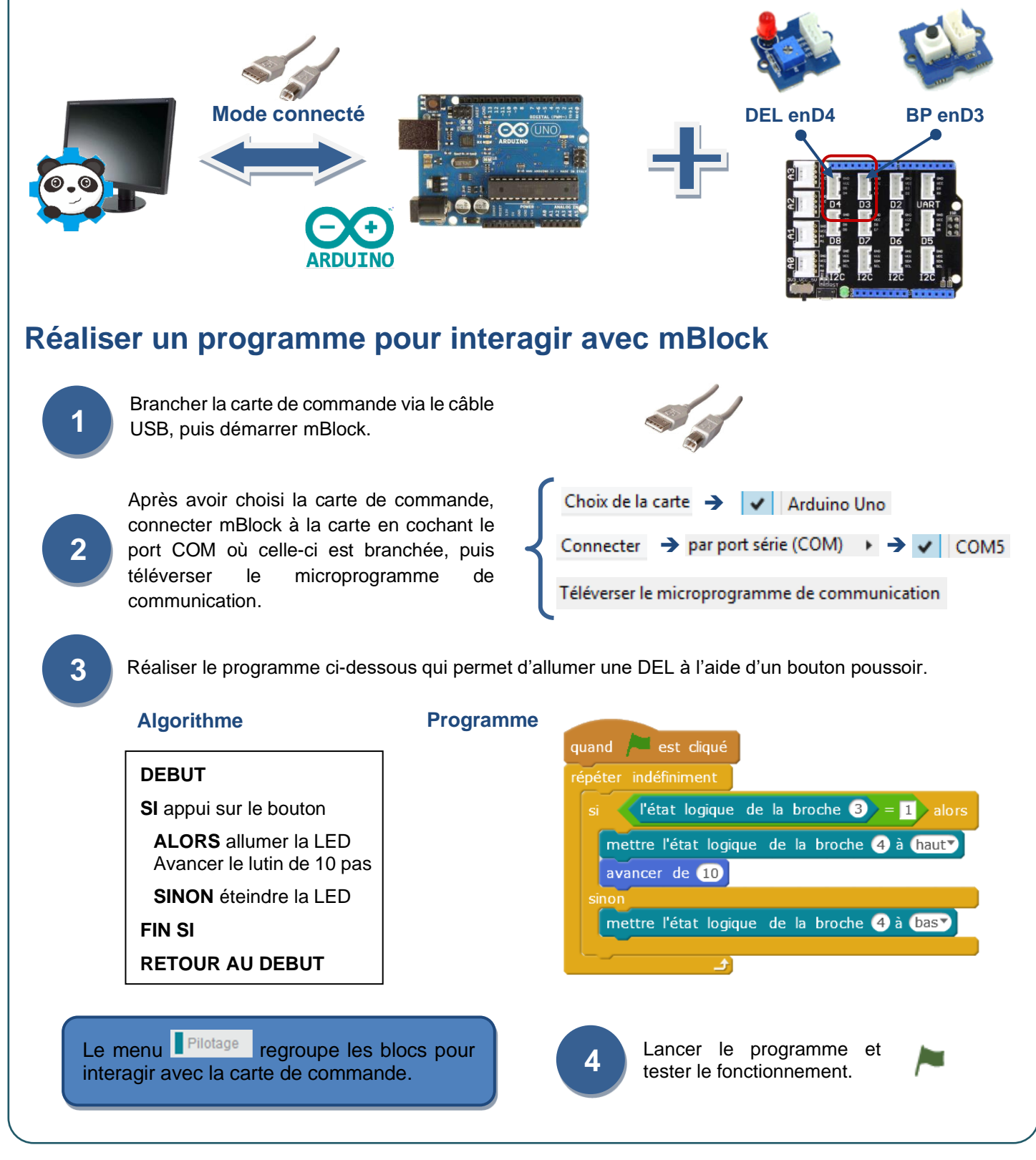